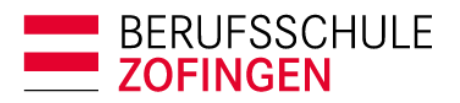

Administration Bildungszentrum BZZ Strengelbacherstrasse 27 4800 Zofingen T 062 745 56 00 sekretariat@bwzofingen.ch www.bwzofingen.ch

## Anleitung **Drittnutzer djooze-App**

Die djooze.App V4 (iOS/Android) ermöglicht es, dass Lernende anderen Personen wie z.B. Ausbildende oder Eltern einen direkten Zugang zu schulrelevanten Informationen erteilen können.

**Der Zugang kann nur durch die lernende Person erstellt und auch wieder entfernt werden.**  Folgende Informationen können individuell frei geschaltet werden:

- Absenzen
- Noten
- Noten Prüfungen
- Rechnungen
- Stundenplan

Mit folgender Anleitung kann ein Zugang selbst erstellt werden:

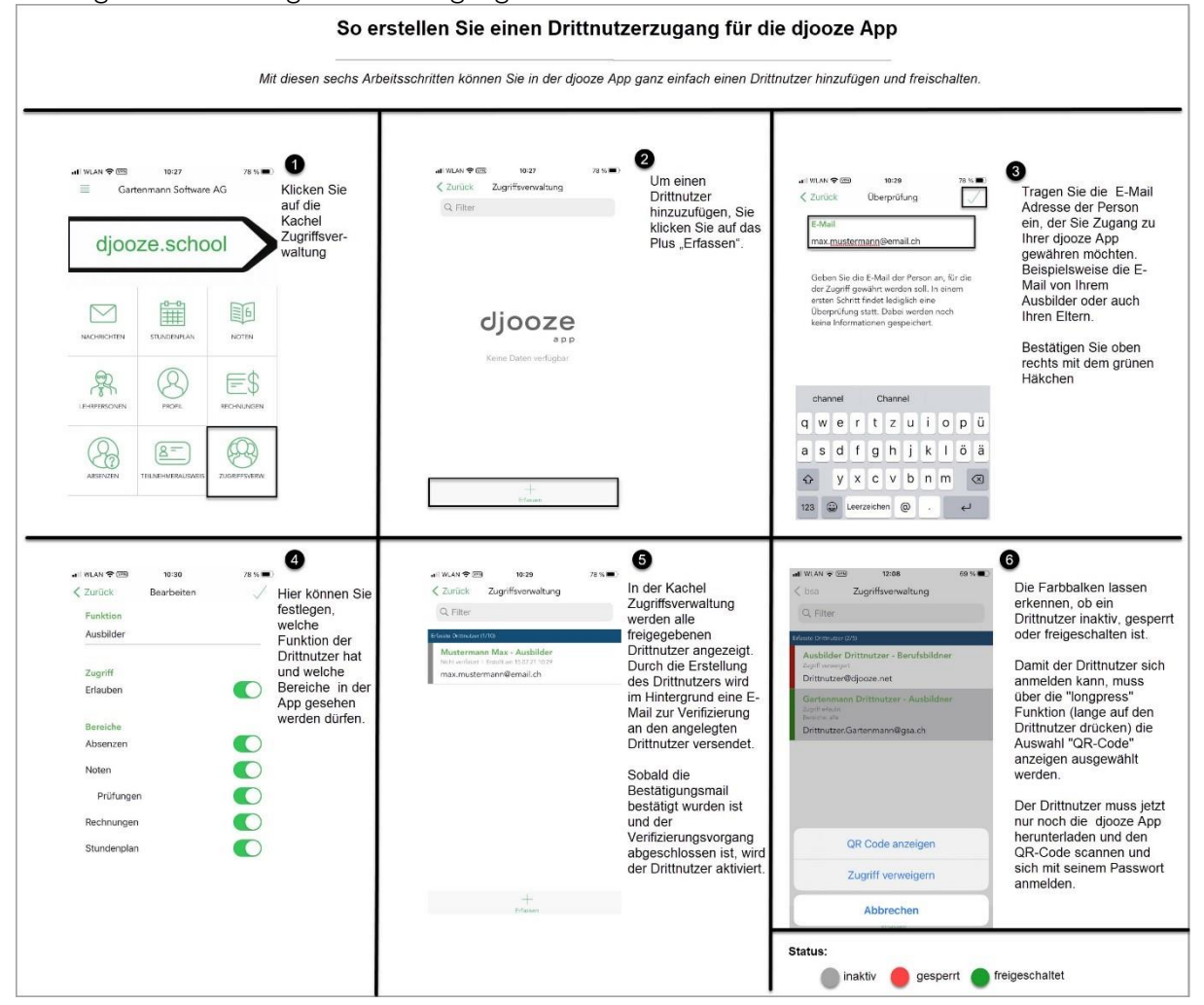

Technische Voraussetzung ist, dass die neuste Version der djooze.App aus dem App Store auf das Mobile geladen wird.